#### UF Research Computing An Introduction

Matt Gitzendanner Assoc. Sci., Biology/FLMNH UF HPC User Support magitz@ufl.edu

Oleksandr "Alex" Moskalenko UF HPC Bio User Support om@hpc.ufl.edu

#### UF Research Computing

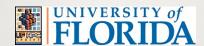

#### **♦** Mission

- Improve opportunities for research and scholarship
- Improve competitiveness in securing external funding
- Provide high-performance computing resources and support to UF researchers

#### **◆** Funding

- Faculty participation (i.e. grant money) provides funds for hardware purchases
  - Matching grant program!

#### **♦** Comprehensive management

- Hardware maintenance and 24x7 monitoring
- Relieve researchers of the majority of systems administration tasks

#### **UF Research Computing**

#### **♦** Shared Hardware Resources

- Over 5K cores AMD and Intel
- InfiniBand interconnects
- >1 PB, high performance Lustre and Nexenta storage
- NVidia Tesla (C1060) GPUs (8)
- Several large memory (512GB) nodes

#### ◆ Fisher Cluster (for UFGI affiliates)

• 136 cores, 332 GB RAM, 48TB storage

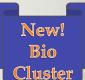

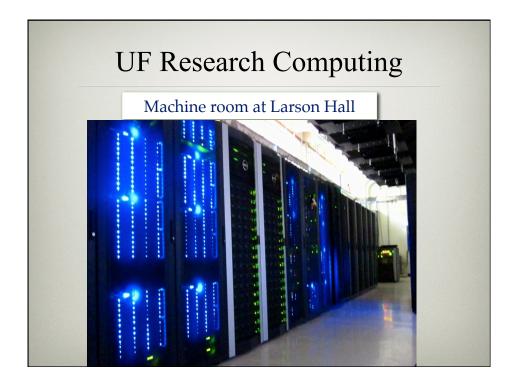

- **♦** Large resources available
- ◆Staff to help you succeed

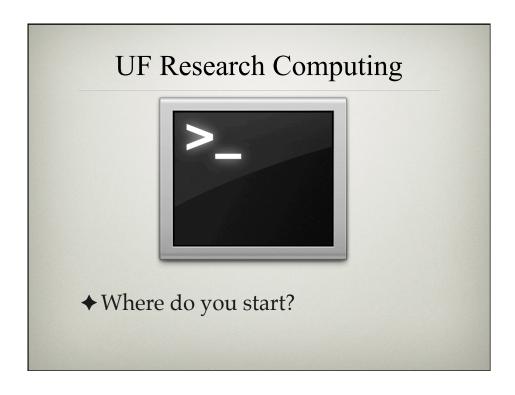

# ◆ User Accounts • Qualifications: Current UF faculty, UF graduate student, and researchers • Request at: http://www.hpc.ufl.edu/support/ • Requirements:

- GatorLink Authentication
  - Faculty sponsorship for graduate students and researchers

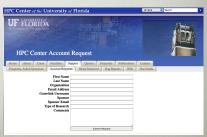

#### **♦** Account Policies

- Personal activities are strictly prohibited on HPC Center systems
- Class accounts deleted at end of semester
- Data are not backed up!
- Home directories must not be used for I/O
  - Use /scratch/hpc/
- Storage systems may not be used to archive data from other systems
- Passwords expire every 6 months

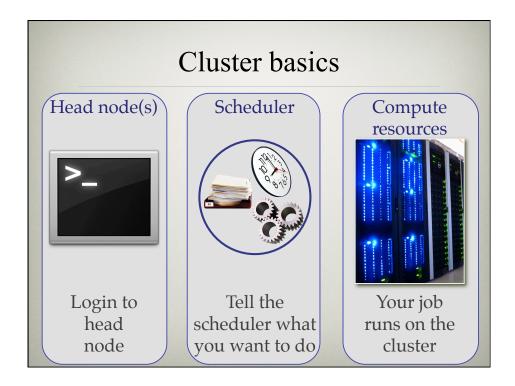

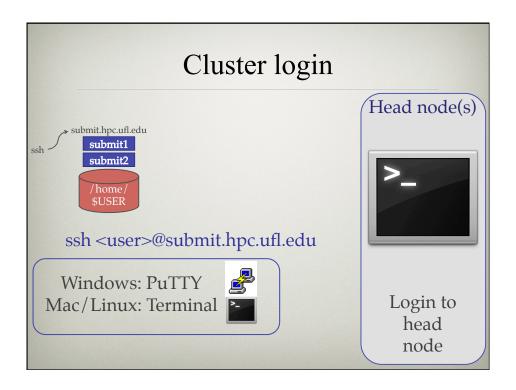

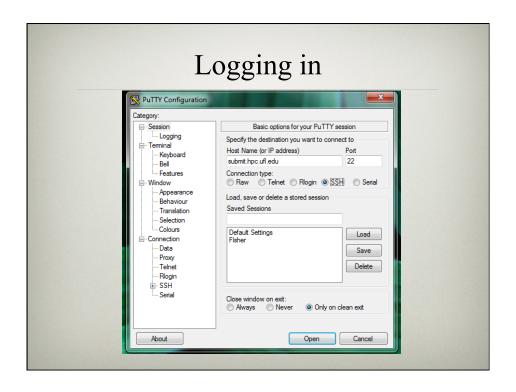

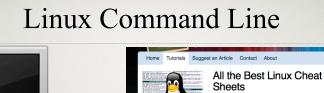

- ♦ Lots of online resources
  - Google: linux cheat sheet
- ♦ Training sessions: Feb 9<sup>th</sup>
- ◆ User manuals for applications

#### **♦** Storage

- Home Area: /home/\$USER
  - For code compilation and user file management only, do not write job output here
- On UF-HPC: Lustre File System Must be used for

- /scratch/hpc/\$USER, 230 TB

all file I/O

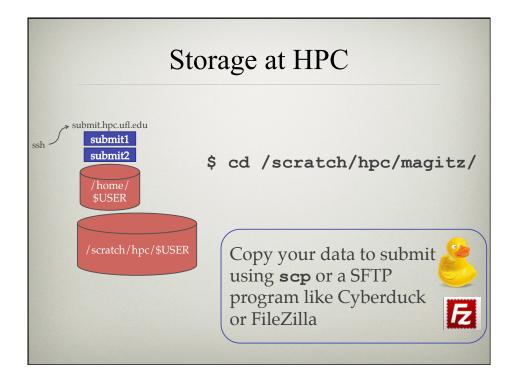

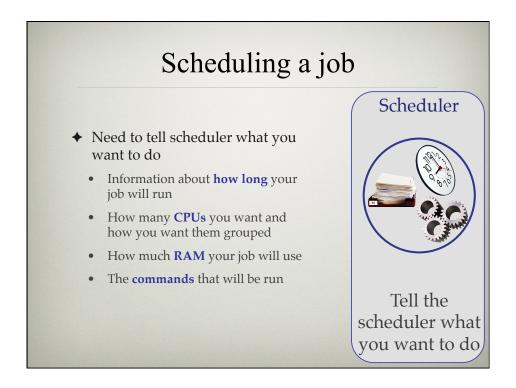

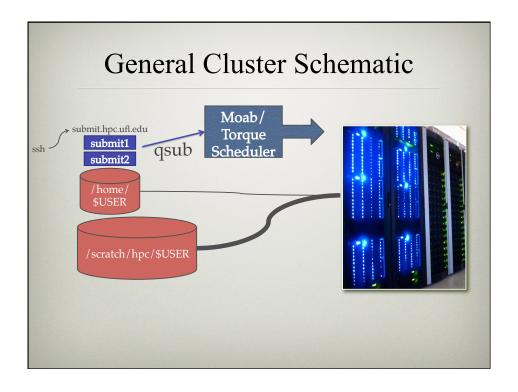

- ◆ Job Scheduling and Usage
  - PBS/Torque batch system
  - Test nodes (test01, 04, 05) available for interactive use, testing and short jobs
    - e.g.: ssh test01
  - Job scheduler selects jobs based on priority
    - Priority is determined by several components
    - Investors have higher priority
    - Non-investor jobs limited to 8 processor equivalents (PEs)
    - RAM: requests beyond a couple GB/core starts counting toward the total PE value of a job

**♦** Ordinary Shell Script

#!/bin/bash

pwd
date
hostname

Read the manual for your application of choice.

Commands typed on the command line can be put in a script.

#### **UF Research Computing** Scheduler **♦** Submission Script #!/bin/bash #PBS -N My\_Job\_Name #PBS -M Joe\_Shmoe@ufl.edu #PBS -m abe #PBS -o My\_Job\_Name.log #PBS -j oe #PBS -l nodes=1:ppn=1 #PBS -1 pmem=900mb #PBS -1 walltime=00:05:00 cd \$PBS\_O\_WORKDIR Tell the pwd scheduler what date you want to do hostname

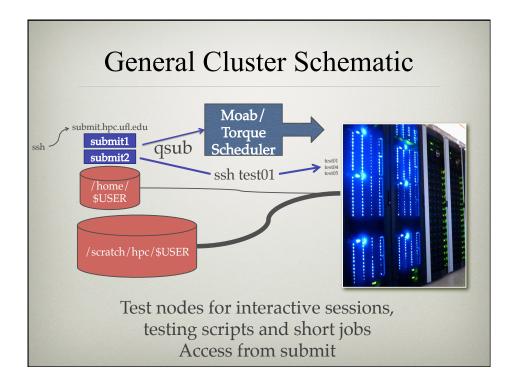

- **♦** Job Management
  - qsub <file\_name>: job submission
  - qstat –u <user>: check queue status
  - qdel <JOB\_ID>: job deletion
    - qdelmine : to delete all of your jobs

- ◆ Current Job Queues @ UFHPC
  - submit: job queue for general use
    - investor: dedicated queue for investors
    - other: job queue for non-investors
  - testq: test queue for small and short jobs
  - tesla: queue for jobs utilizing GPUs: #PBS –q tesla
  - bigmem: high memory nodes (256, 512 GB of RAM)

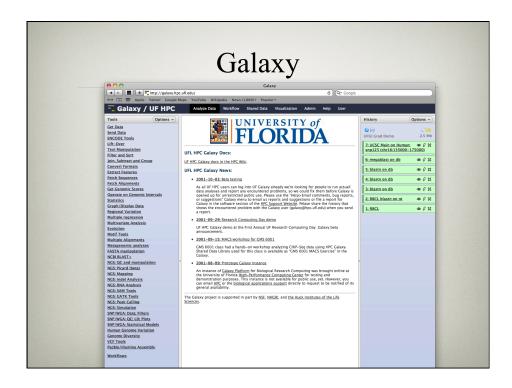

# Galaxy

- → galaxy.hpc.ufl.edu
  - Local instance of Galaxy
    - Faster access to storage, easier upload
    - Local compute resources
    - Local control
- ◆ Training session: Feb 2<sup>nd</sup>

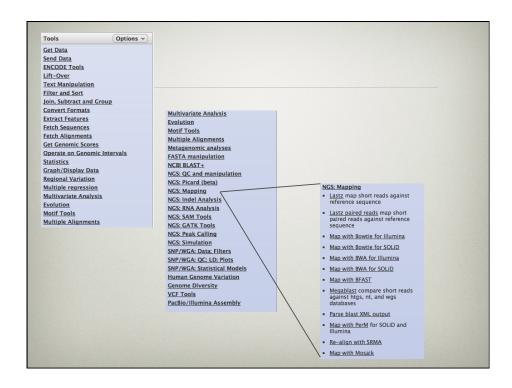

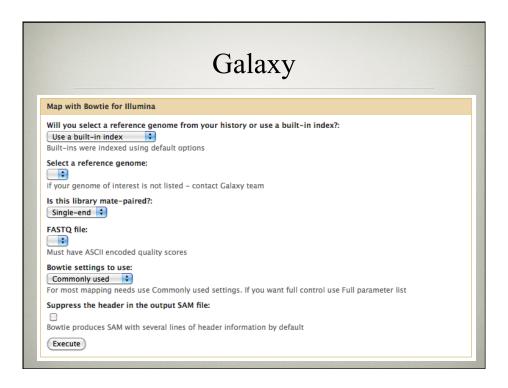

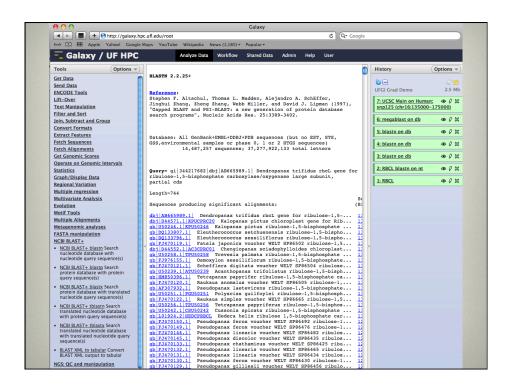

## Training Schedule

- ✓ Jan 26: Intro to UFHPC, getting started
- ✦ Feb 2: Galaxy overview and basic usage
- ♦ Feb 9: Intro to Linux shell
- → Feb 16: No session
- → Feb 23: Modules and basic submission scripts
- ♦ Mar 1: Working with NGS data
- ♦ Mar 8: No session Spring break
- ♦ Mar 15: Perl intro
- ♦ Mar 22: Perl in practice with Gordon Burleigh
- ♦ Mar 29: Statistical analyses at HPC intro
- ◆ Apr 5: R and SAS in practice with TBA
- ◆ Apr 12: TBA
- ♦ Apr 19: TBA

- → Help and Support
  - Help Request Tickets
    - https://support.hpc.ufl.edu
    - Not just for "bugs" but for any kind of question or help requests
    - Searchable database of solutions
  - We are here to help!
    - support@hpc.ufl.edu

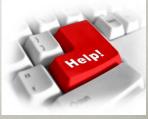

- → Help and Support (Continued)
  - http://wiki.hpc.ufl.edu
    - Documents on hardware and software resources
    - Various user guides
    - Many sample submission scripts
  - <a href="http://hpc.ufl.edu/support">http://hpc.ufl.edu/support</a>
    - Frequently Asked Questions
    - Account set up and maintenance

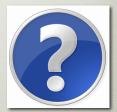